[Objectives](#page-1-0) [Solution](#page-2-0) [Benefits](#page-9-0) [Quick Facts](#page-10-0)

<span id="page-0-0"></span>SAP Solution Brief SAP Solution Extensions | SAP Asset Information Workbench by Utopia

# **Optimize Enterprise Asset Management to Support Digital Business**

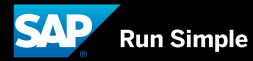

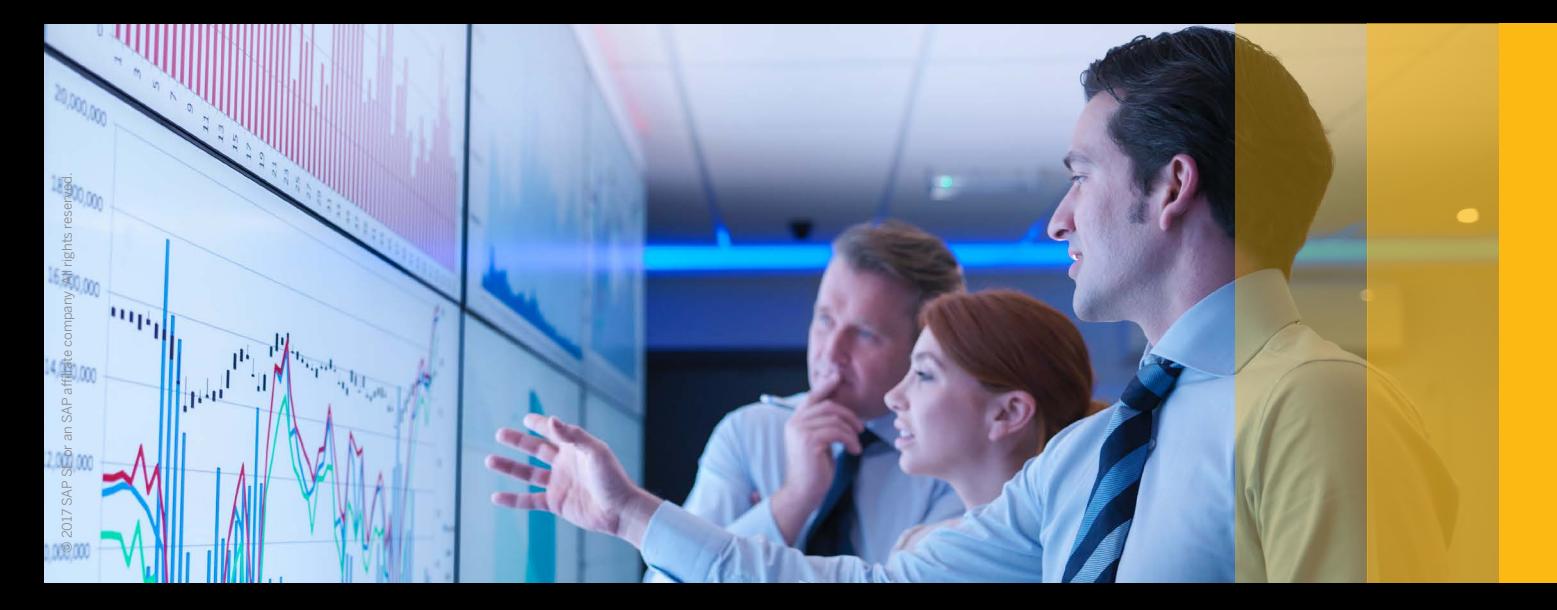

<span id="page-1-0"></span>

# <span id="page-1-1"></span>**Use accurate data to streamline asset deployment**

In an asset-intensive industry, your organization must ensure machinery is in the best condition to provide optimum performance. You need to **manage and integrate asset master data and documents** from a variety of sources to give your maintenance team the resources it needs. The SAP® Asset Information Workbench application by Utopia can help.

**[Use accurate data to streamline](#page-1-1)  [asset deployment](#page-1-1)**

 $\langle$  2/11  $\rangle$ 

The application enables you to create and maintain complete information about an asset from internal and external sources from one dashboard.

In large-scale manufacturing, processing, or engineering operations, the efficient management and deployment of assets is vital. By having fast, real-time access to expert repair and maintenance teams, you can maintain safe work practices, run an optimal facility, and maximize your resources. And providing complete information that includes structured data and unstructured content, combined in one clear

view, can contribute to more efficient and collaborative processes.

SAP Asset Information Workbench integrates with SAP Asset Intelligence Network and the enterprise asset management extension by Utopia for the SAP Master Data Governance application. Thus, you can simplify asset master data governance from one central view and reduce the time to create or maintain complex hierarchical data structures with intuitive drag-and-drop capabilities.

© 2017 SAP SE or an SAP affiliate company. All rights reserved.@ 2017 SAP SE or an SAP affiliate company. All rights reserved

<span id="page-2-0"></span>

# <span id="page-2-1"></span>**Visualize all asset information from one intuitive interface**

With SAP Asset Information Workbench, you get a staging area for asset master data that gives your maintenance teams the information they need when they need it. You can share, visualize, compare, modify, review, and approve asset data among systems of record, including the plant maintenance functionality in SAP S/4HANA®, content management systems, geographic information systems, and engineering design systems. You can also support smooth drag-and-drop modifications with embedded business rules and auditable business processes.

Large-scale changes to your as-built assets can require remediation of critical asset master data. SAP Asset Information Workbench lets you maintain, revise, and review master data modification projects in the staging area for long-duration activities such as capital projects or for short-duration activities such as field data remediation. When the master data modifications are fully approved, the application facilitates posting of the revised asset data to the systems of record through appropriate management-of-change mechanisms.

[Continued on the next page](#page-3-0)

#### **[Visualize all asset information from](#page-2-1)  [one intuitive interface](#page-2-1)**

[Enhance maintenance execution with](#page-5-0)  [a best-practice library](#page-5-0)

[Collaborate with the right expertise and](#page-6-0)  [insight in real time](#page-6-0)

[Synchronize all asset master data and](#page-7-0)  [documents in one place](#page-7-0)

<span id="page-3-0"></span>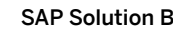

You can readily review any maintenance strategy and select maintenance plans, task lists, bills of materials, and material lists, dragging the information into place in a visual hierarchy. You can then invoke configured workflows and business rules for master data validation and approval.

Built-in customization options help ensure that no matter how large your project is, you can accommodate the necessary review-and-approval processes for complex asset master data scenarios.

To facilitate integration of existing capabilities within each domain and enable further synchronization, you can access multiple systems of record for asset master data through one front end. Advanced interactive search capabilities mean that searching for and editing complex asset data sets is faster and easier than before. The *[figure](#page-4-0)* on the next page shows integration points for SAP Asset Information Workbench.

#### **[Visualize all asset information from](#page-2-1)  [one intuitive interface](#page-2-1)**

[Enhance maintenance execution with](#page-5-0)  [a best-practice library](#page-5-0)

[Collaborate with the right expertise and](#page-6-0)  [insight in real time](#page-6-0)

[Synchronize all asset master data and](#page-7-0)  [documents in one place](#page-7-0)

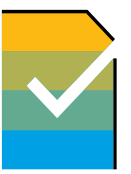

**Simplify the organization and approval** of the maintenance information and supporting documents required to empower your maintenance team.

 $\langle$  4/11  $\rangle$ 

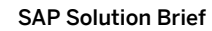

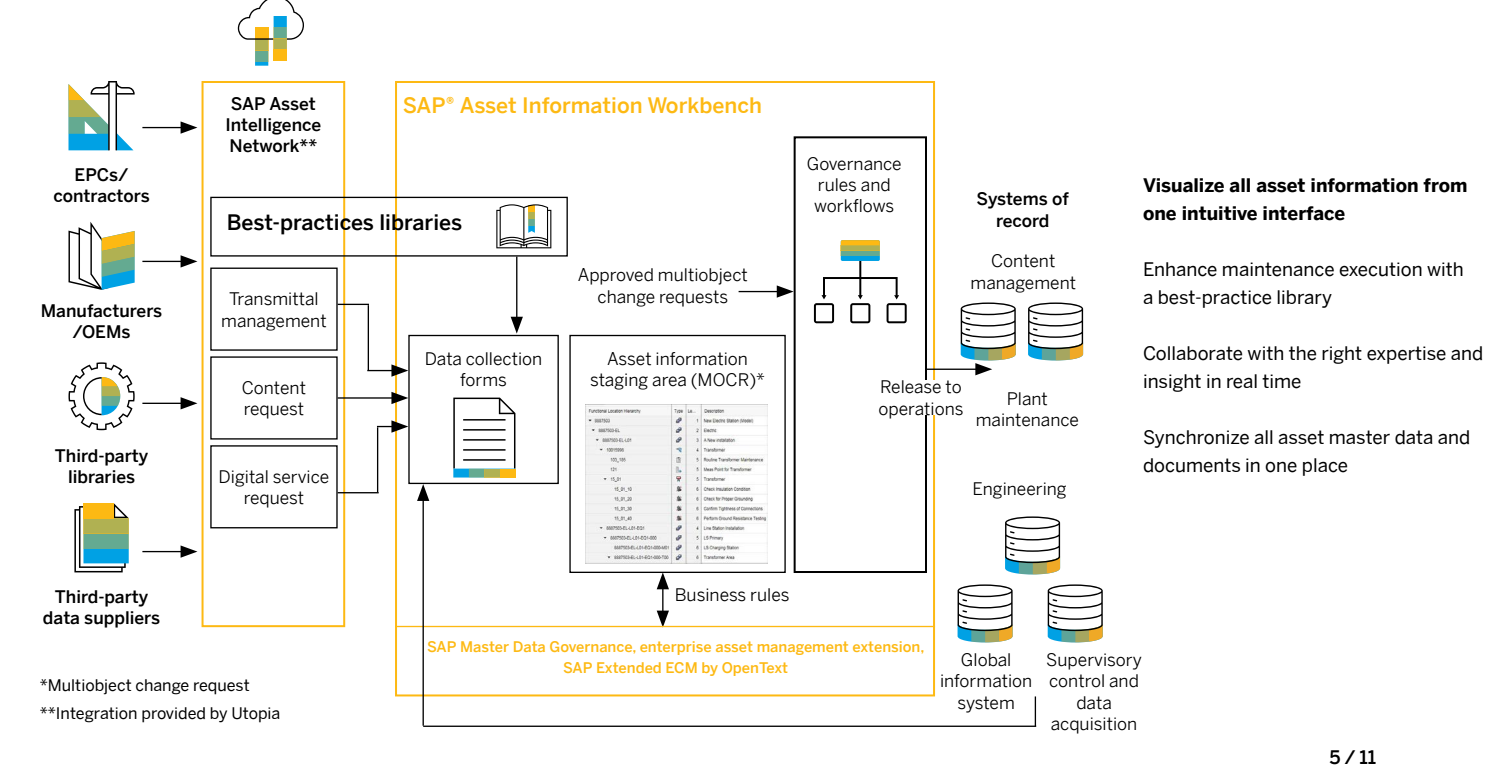

<span id="page-4-0"></span>

© 2017 SAP SE or an SAP affiliate company. All rights reserved.

@ 2017 SAP SE or an SAP affiliate company. All rights reserved.

# <span id="page-5-0"></span>**Enhance maintenance execution with a best-practice library**

With support for compliance and process continuity at its core, SAP Asset Information Workbench allows you to create, maintain, and deploy a best-practice library for asset maintenance across your organization. Built to ISO 55001 standards, the application lets you create and use templates for standard bills of materials, inspection plans, material or task lists, and more. This helps ensure standard maintenance practices across multiple systems and plants.

When you create new maintenance data, you can apply reusable templates and build up your library of workflows and business rules to facilitate uniform application of maintenance standards. Built-in audittrail reporting is activated when you make exceptions to standards.

When substantial changes occur, such as the introduction of new inspection standards, you are prompted to make required changes and revise deployed maintenance data to all relevant situations. This way, your best-practice library always stays up to date and gives you ongoing enterprise configuration control and governance of deployed maintenance best practices.

You can also build, govern, and deploy broader groupings of maintenance objects from your best-practice library to provide reusable "standard plant" models, giving you the ability to reuse complex maintenance configurations for similar asset installations.

[Visualize all asset information from](#page-2-1)  [one intuitive interface](#page-2-1)

#### **[Enhance maintenance execution with](#page-5-0)  [a best-practice library](#page-5-0)**

[Collaborate with the right expertise and](#page-6-0)  [insight in real time](#page-6-0)

[Synchronize all asset master data and](#page-7-0)  [documents in one place](#page-7-0)

 $\langle 6/11 \rangle$ 

# <span id="page-6-0"></span>**Collaborate with the right expertise and insight in real time**

Because SAP Asset Information Workbench integrates with SAP Asset Intelligence Network, you gain bidirectional exchange of data compliant with building information modeling or of proprietary building design data. Such data can include equipment specifications, maintenance task lists, and recommended spare parts lists with the asset designer, builder, and supplier community. This also includes unstructured information such as maintenance manuals and operating procedures.

You can search, review, and retrieve this structured and unstructured asset master data provided by the network, thanks to the preconfigured user interfaces in SAP Asset Information Workbench.

SAP Asset Information Workbench also integrates with SAP Master Data Governance, enterprise asset management extension by Utopia. This integration facilitates the automated download, transformation, and incorporation of asset master data provided by SAP Asset Intelligence Network into your existing plant maintenance environment. The two solutions combined give you one integrated view of your master data assets across all your systems –whether you're making individual change requests or simple approvals or creating requests across thousands of objects at once.

[Visualize all asset information from](#page-2-1)  [one intuitive interface](#page-2-1)

[Enhance maintenance execution with](#page-5-0)  [a best-practice library](#page-5-0)

#### **[Collaborate with the right expertise](#page-6-0)  [and insight in real time](#page-6-0)**

[Synchronize all asset master data and](#page-7-0)  [documents in one place](#page-7-0)

 $\langle 7/11 \rangle$ 

# <span id="page-7-0"></span>**Synchronize all asset master data and documents in one place**

In a world of structured and unstructured information, SAP Asset Information Workbench enables improved maintenance and operations decisionmaking and enhanced productivity through synchronization. The intuitive front end of the enterprise asset management extension of SAP Master Data Governance allows you to integrate with supporting systems as required and makes this synchronization become a reality.

Advanced user interface capabilities of the enterprise asset management extension of SAP Master Data Governance, such as drag and drop and cut and paste, improve your master data governance productivity. In addition, you can complete complex multiobject change requests or large-scale master data changes.

[Continued on the next page](#page-8-0)

[Visualize all asset information from](#page-2-1)  [one intuitive interface](#page-2-1)

[Enhance maintenance execution with](#page-5-0)  [a best-practice library](#page-5-0)

[Collaborate with the right expertise and](#page-6-0)  [insight in real time](#page-6-0)

**[Synchronize all asset master data and](#page-7-0)  [documents in one place](#page-7-0)**

Benefit from synchronized asset master data by **integrating and interacting** as required, and greatly improve productivity.

 $\langle 8/11 \rangle$ 

<span id="page-8-0"></span>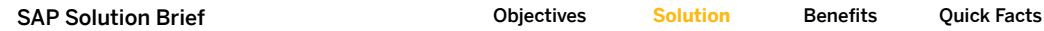

Integration with the SAP Extended Enterprise Content Management application by OpenText allows you to create composite transactions to harmonize structured and unstructured data through predesigned workflows. And you can build master data objects through integration with SAP Asset Intelligence Network; you can browse vendor catalogs and select and download master data to populate your plant maintenance objects.

In addition, you can generate and maintain bills of material and material master data objects from recommended spare parts lists provided by engineering, procurement, and construction companies (EPCs), suppliers, and OEMs. You do this in electronic spare parts interchangeability record, or E-SPIR, format. Similarly, you can also create equipment master data objects from engineering design data sets provided by EPCs, suppliers, and OEMs in native computer-aided design formats and translated by the SAP 3D Visual Enterprise Navigator application. [Visualize all asset information from](#page-2-1)  [one intuitive interface](#page-2-1)

[Enhance maintenance execution with](#page-5-0)  [a best-practice library](#page-5-0)

[Collaborate with the right expertise and](#page-6-0)  [insight in real time](#page-6-0)

**[Synchronize all asset master data and](#page-7-0)  [documents in one place](#page-7-0)**

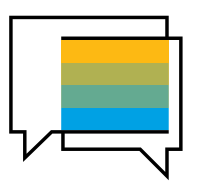

Use SAP Asset Intelligence Network to **collaborate with asset designer, builder, and supplier communities**.

 $\langle$  9/11  $\rangle$ 

<span id="page-9-0"></span>

# <span id="page-9-1"></span>**Get one complete view of all asset master data and documents**

In asset-intensive industries, managing asset master data can deliver major organizational advantages. By providing consistent, synchronized data from all systems of records, accessible from one view, you can reduce both environmental and health and safety risks, improve operational performance, and maintain regulatory compliance.

Access to consistent, accurate information such as manuals, design specifications, and more can give your maintenance employees the insight they need to perform their duties. And you can complete important phases like design and commissioning

with the confidence that comes from working with proven insight.

You can access uniform master data, helping ensure data consistency and accuracy. Tracking and monitoring every aspect of your maintenance work gives you peace of mind in today's regulatory environment, and you can reduce downtime with this renewed focus on plant availability. Shop-floor productivity improves, while an optimized supply chain for maintenance, repair, and operations connected from the shop floor can also increase efficiencies.

**[Get one complete view of all asset](#page-9-1)  [master data and documents](#page-9-1)**

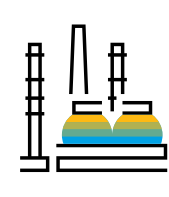

Apply **information management best practices** to optimize plant operations and maintenance across your enterprise.

 $\langle$  10/11  $\rangle$ 

#### Summary

Adopting an end-to-end asset information management solution gives your asset-intensive industry an optimized platform to maximize return on investment. The SAP® Asset Information Workbench application by Utopia helps your maintenance team collaborate with external asset information suppliers as well as internal systems of record. And team members use one set of centralized accurate master data to help them maintain and service enterprise assets.

### **Objectives**

- Access one set of master data from various systems, from one view
- Get fast, real-time access to accurate asset information
- Automate operational processes
- Standardize service delivery across the enterprise
- Meet compliance needs and safety targets

### Solution

- Centralized master data staging area for simplified processes
- Best-practices library
- Integration with SAP Asset Intelligence Network
- Integration with systems of record such as the plant maintenance functionality in SAP S/4HANA® and content management systems

### **Benefits**

- Access to complete, consistent asset master data
- Increased collaboration with key stakeholders
- Reduced risk of safety and compliance incidents
- Improved plant availability and less downtime
- Enhanced shop-floor productivity and streamlined supply chain

### Learn more

For more information, call your SAP representative or visit us [online](https://www.sap.com/products/master-data-governance.html).

<span id="page-10-0"></span>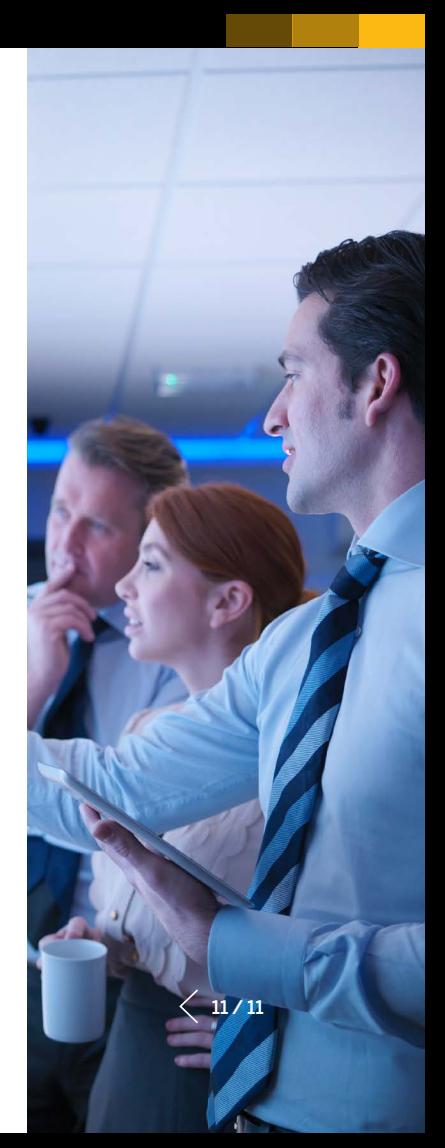

#### Studio SAP | 50933enUS (17/10)

© 2017 SAP SE or an SAP affi liate company. All rights reserved.

No part of this publication may be reproduced or transmitted in any form or for any purpose without the express permission of SAP SE or an SAP affiliate company.

The information contained herein may be changed without prior notice. Some software products marketed by SAP SE and its distributors contain proprietary software components of other software vendors. National product specifications may vary.

These materials are provided by SAP SE or an SAP affiliate company for informational purposes only, without representation or warranty of any kind, and SAP or its affiliated companies shall not be liable for errors or omissions with respect to the materials. The only warranties for SAP or SAP affiliate company products and services are those that are set forth in the express warranty statements accompanying such products and services, if any. Nothing herein should be construed as constituting an additional warranty.

In particular, SAP SE or its affiliated companies have no obligation to pursue any course of business outlined in this document or any related presentation, or to develop or release any functionality mentioned therein. This document, or any related presentation, and SAP SE's or its affiliated companies' strategy and possible future developments, products, and/or platform directions and functionality are all subject to change and may be changed by SAP SE or its affiliated companies at any time for any reason without notice. The information in this document is not a commitment, promise, or legal obligation to deliver any material, code, or functionality. All forward-looking statements are subject to various risks and uncertainties that could cause actual results to differ materially from expectations. Readers are cautioned not to place undue reliance on these forward-looking statements, and they should not be relied upon in making purchasing decisions.

SAP and other SAP products and services mentioned herein as well as their respective logos are trademarks or registered trademarks of SAP SE (or an SAP affiliate company) in Germany and other countries. All other product and service names mentioned are the trademarks of their respective companies.

See http://www.sap.com/corporate-en/legal/copyright/index.epx for additional trademark information and notices.

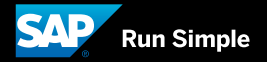